# The Debian status quo on the Openmoko FreeRunner

<span id="page-0-0"></span>*[Luca Capello](mailto:gismo@debian.org)*

*[Debian FreeSmartphone.Org Team](http://wiki.debian.org/Teams/DebianFSO)*

FOSDEM '09, Debian DevRoom

#### **[Openmoko](#page-3-0)**

- **[History](#page-3-0)**
- **[Devices](#page-12-0)**  $\bullet$
- **[Distributions](#page-17-0)**  $\bullet$

- [Getting in touch](#page-26-0)
- [Resources](#page-28-0)
- **[Installation](#page-42-0)**
- o [Improvements](#page-53-0)
- [Future Work](#page-62-0)
- [Misc](#page-87-0)

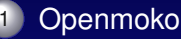

- **[History](#page-3-0)**
- **[Devices](#page-12-0)**  $\bullet$
- **[Distributions](#page-17-0)**  $\bullet$

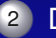

- 2 [Debian](#page-26-0)
	- **[Getting in touch](#page-26-0)**
	- **[Resources](#page-28-0)**
	- **•** [Installation](#page-42-0)
	- [Improvements](#page-53-0)  $\bullet$
	- **[Future Work](#page-62-0)**
	- [Misc](#page-87-0)

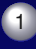

# **[Openmoko](#page-3-0)**

- **[History](#page-3-0)**
- **[Devices](#page-12-0)**
- **[Distributions](#page-17-0)**

#### 2 [Debian](#page-26-0)

- **[Getting in touch](#page-26-0)**
- [Resources](#page-28-0)
- **[Installation](#page-42-0)**
- **[Improvements](#page-53-0)**
- [Future Work](#page-62-0)
- <span id="page-3-0"></span>[Misc](#page-87-0)

2006/11 an "internal" project at FIC Sean Moss-Pultz (*[FIC](http://www.fic.com.tw)*) Harald Welte (*[gpl-violations.org](http://gpl-violations.org)*) Michael Lauer (*[OpenEmbedded](http://www.openembedded.org)*)

2007/02 first code available 2007/07 Neo 1973 sold to developers 2007/10 birth of the Openmoko company 2008/03 CAD files available 2008/07 Neo FreeRunner sold to the public 2008/08 schematics for the two Neos released

2006/11 an "internal" project at FIC Sean Moss-Pultz (*[FIC](http://www.fic.com.tw)*) Harald Welte (*[gpl-violations.org](http://gpl-violations.org)*) Michael Lauer (*[OpenEmbedded](http://www.openembedded.org)*)

2007/02 first code available 2007/07 Neo 1973 sold to developers 2007/10 birth of the Openmoko company 2008/03 CAD files available 2008/07 Neo FreeRunner sold to the public 2008/08 schematics for the two Neos released

2006/11 an "internal" project at FIC Sean Moss-Pultz (*[FIC](http://www.fic.com.tw)*) Harald Welte (*[gpl-violations.org](http://gpl-violations.org)*) Michael Lauer (*[OpenEmbedded](http://www.openembedded.org)*) 2007/02 first code available 2007/07 Neo 1973 sold to developers 2007/10 birth of the Openmoko company 2008/03 CAD files available 2008/07 Neo FreeRunner sold to the public 2008/08 schematics for the two Neos released

# *[Inc.](http://www.openmoko.com)* ← Openmoko → *[community](http://www.openmoko.org)*

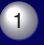

#### **[Openmoko](#page-3-0)**

- **[History](#page-3-0)**
- **[Devices](#page-12-0)**  $\bullet$
- **[Distributions](#page-17-0)**

#### 2 [Debian](#page-26-0)

- **[Getting in touch](#page-26-0)**
- [Resources](#page-28-0)
- **[Installation](#page-42-0)**
- o [Improvements](#page-53-0)
- [Future Work](#page-62-0)
- <span id="page-12-0"></span>[Misc](#page-87-0)

### *[GTA01: Neo 1973](http://wiki.openmoko.org/wiki/GTA01)*

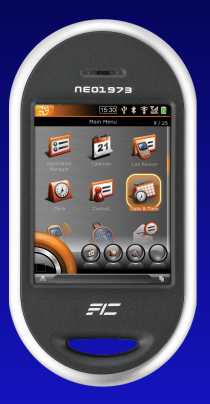

480x640 touchscreen 128MB RAM, 64MB flash Samsung SoC (266MHz, ARMv4) reader for microSDHC cards tri-band GSM/GPRS/2.5G GPS (closed binary-only driver, gllin) compatible with Nokia BL-5C/6C batteries charged through USB 1.1 Mini-B plug

### *[GTA02: Neo FreeRunner](http://wiki.openmoko.org/wiki/GTA02)*

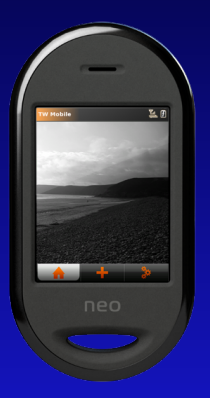

same case as the 1973 128MB RAM, 256MB flash new Samsung SoC (400MHz) SMedia 3362 2D/3D chipset (NDA) new GPS chipset (NMEA standard) Atheros AR6K 802.11 b/g WiFi two 3D accelerometers USB 1.1 Host mode (500mA)

#### *[GTA03](http://wiki.openmoko.org/wiki/GTA03)*

new case design new battery new GSM chipset (quad-band 2.75G/EDGE) new Samsung SoC (533/667MHz, include 3D) new GPS chipset camera

#### *[GTA03](http://wiki.openmoko.org/wiki/GTA03)*

new case design new battery new GSM chipset (quad-band 2.75G/EDGE) new Samsung SoC (533/667MHz, include 3D) new GPS chipset camera

#### *[GTA04](http://wiki.openmoko.org/wiki/GTA04)*

3G and USB 2.0 more advanced SoC (still Samsung).. OpenGL ES support

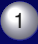

#### **[Openmoko](#page-3-0)**

- **[History](#page-3-0)**
- **[Devices](#page-12-0)**
- **[Distributions](#page-17-0)**  $\bullet$

#### 2 [Debian](#page-26-0)

- **[Getting in touch](#page-26-0)**
- [Resources](#page-28-0)
- **[Installation](#page-42-0)**
- o [Improvements](#page-53-0)
- [Future Work](#page-62-0)
- <span id="page-17-0"></span>[Misc](#page-87-0)

# Distributions: *[Om2007.2](http://wiki.openmoko.org/wiki/Om2007.2)*

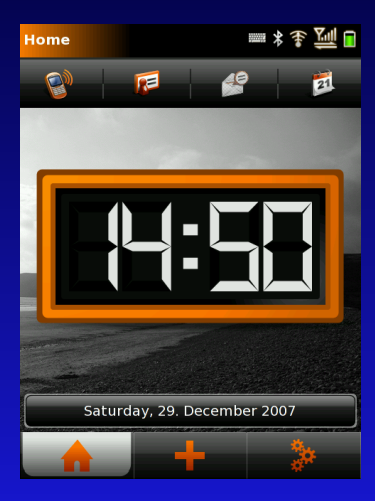

#### GTK+ (*[GNOME Mobile](http://www.gnome.org/mobile/)*)

Matchbox/Pimlico (*[OpenedHand](http://o-hand.com)*)

now abandoned by Openmoko

*[Luca Capello](mailto:gismo@debian.org)* (*[Debian FSO Team](http://wiki.debian.org/Teams/DebianFSO)*) [Debian on the Openmoko FreeRunner](#page-0-0) FOSDEM '09, Brussels (BE) 10 / 36

# Distributions: *[Om2008.12](http://wiki.openmoko.org/wiki/Om_2008.12_Update)*

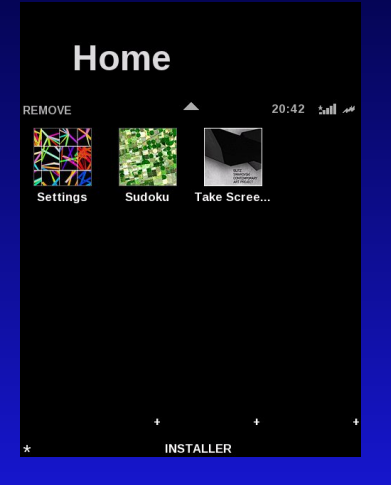

phone applications from *[Trolltech Qtopia](http://trolltech.com/products/qtopia)*

Enlightenment and *[Illume](http://wiki.openmoko.org/wiki/Illume)*

GUI to install applications

*[Luca Capello](mailto:gismo@debian.org)* (*[Debian FSO Team](http://wiki.debian.org/Teams/DebianFSO)*) [Debian on the Openmoko FreeRunner](#page-0-0) FOSDEM '09, Brussels (BE) 11 / 36

### Distributions: *[FreeSmartphone.Org](http://wiki.openmoko.org/wiki/FSO)*

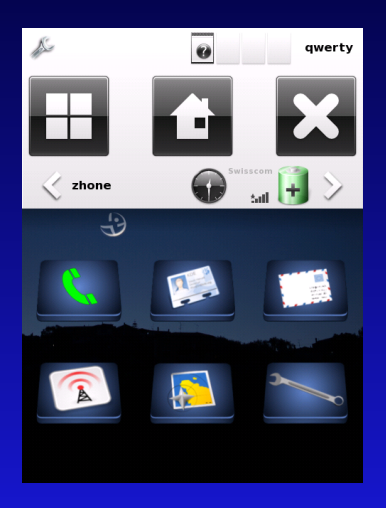

common initiative for all smartphones

new back-end from scratch (Python/Vala)

high-level services available through *[D-Bus](http://dbus.freedesktop.org)*

Enlightenment and *[Illume](http://wiki.openmoko.org/wiki/Illume)*

# Distributions: Community

#### *[Stable Hybryd Release](http://wiki.openmoko.org/wiki/SHR)* (SHR)

based on the FSO stack and intended to be a followup of Om2007.2, now dedicated to provide basic applications

# Distributions: Community

#### *[Stable Hybryd Release](http://wiki.openmoko.org/wiki/SHR)* (SHR)

based on the FSO stack and intended to be a followup of Om2007.2, now dedicated to provide basic applications

#### *[Fat and Dirty Openmoko](http://wiki.openmoko.org/wiki/FDOM)* (FDOM)

applications (everything goes in) and fixes posted to the mailing lists, it demonstrates what the FreeRunner can do

### Distributions: External

#### *[Hackable:1](http://wiki.openmoko.org/wiki/Hackable:1)*

based on Debian, it implements the GNOME Mobile platform and resembles Om2007.2

#### *[Hackable:1](http://wiki.openmoko.org/wiki/Hackable:1)*

based on Debian, it implements the GNOME Mobile platform and resembles Om2007.2

#### *[Android](http://wiki.openmoko.org/wiki/Android)*

an Open Handset Alliance project, Koolu sponsors the porting to the FreeRunner and it has released beta2

#### *[Hackable:1](http://wiki.openmoko.org/wiki/Hackable:1)*

based on Debian, it implements the GNOME Mobile platform and resembles Om2007.2

#### *[Android](http://wiki.openmoko.org/wiki/Android)*

an Open Handset Alliance project, Koolu sponsors the porting to the FreeRunner and it has released beta2

#### *[Gentoo](http://wiki.openmoko.org/wiki/Gentoo)*

the FreeRunner boots, but everything should be compiled by hand or cross-compiled on an host machine

#### **[Openmoko](#page-3-0)**

- **[History](#page-3-0)**
- **[Devices](#page-12-0)**
- **[Distributions](#page-17-0)**

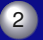

#### 2 [Debian](#page-26-0) **[Getting in touch](#page-26-0)**

- [Resources](#page-28-0)
- 
- **[Installation](#page-42-0)**
- o [Improvements](#page-53-0)
- [Future Work](#page-62-0)
- <span id="page-26-0"></span>[Misc](#page-87-0)

### First Official Meeting

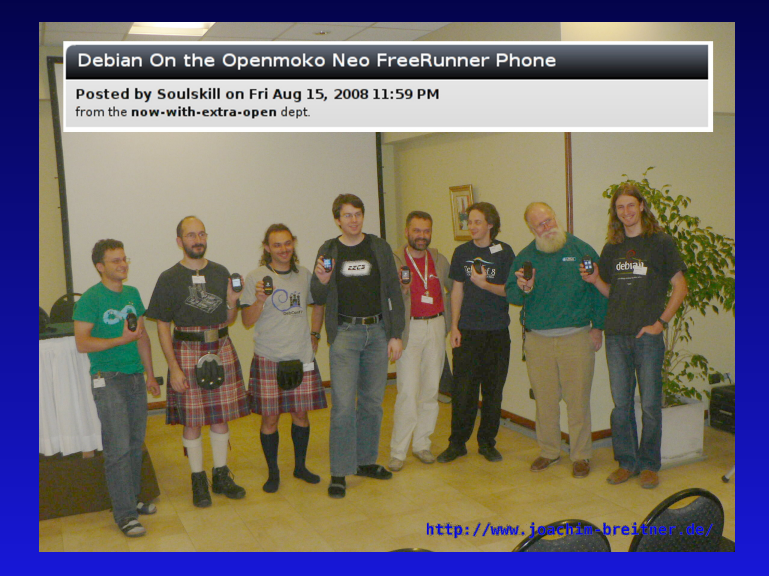

#### **[Openmoko](#page-3-0)**

- **[History](#page-3-0)**
- **[Devices](#page-12-0)**
- **[Distributions](#page-17-0)**

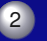

#### 2 [Debian](#page-26-0)

- [Getting in touch](#page-26-0)
- **[Resources](#page-28-0)**
- **[Installation](#page-42-0)**
- o [Improvements](#page-53-0)
- [Future Work](#page-62-0)
- <span id="page-28-0"></span>[Misc](#page-87-0)

- a public project *<http://alioth.debian.org/projects/pkg-fso/>*
- contacts:
	- (Alioth) packaging mailing list *[http://lists.alioth.debian.org/pipermail/pkg-fso-maint](http://lists.alioth.debian.org/mailman/listinfo/pkg-fso-maint)*
	- (FreeSmartphone.Org) upstream mailing lists *<http://www.freesmartphone.org/index.php/Infrastructure>*
	- (Freenode) IRC channels *[#openmoko-devel](irc://irc.freenode.net/#openmoko-devel)* and *[#openmoko-debian](irc://irc.freenode.net/#openmoko-debian)*
- packages maintained in Git *<http://git.debian.org/?p=pkg-fso/files.git;a=summary>*
- APT repository before uploading to main *<http://pkg-fso.alioth.debian.org/debian/>*

- a public project *<http://alioth.debian.org/projects/pkg-fso/>*
- contacts:
	- (Alioth) packaging mailing list *[http://lists.alioth.debian.org/pipermail/pkg-fso-maint](http://lists.alioth.debian.org/mailman/listinfo/pkg-fso-maint)*
	- (FreeSmartphone.Org) upstream mailing lists *<http://www.freesmartphone.org/index.php/Infrastructure>*
	- (Freenode) IRC channels *[#openmoko-devel](irc://irc.freenode.net/#openmoko-devel)* and *[#openmoko-debian](irc://irc.freenode.net/#openmoko-debian)*
- packages maintained in Git *<http://git.debian.org/?p=pkg-fso/files.git;a=summary>*
- APT repository before uploading to main *<http://pkg-fso.alioth.debian.org/debian/>*

- a public project *<http://alioth.debian.org/projects/pkg-fso/>*
- contacts:
	- (Alioth) packaging mailing list *[http://lists.alioth.debian.org/pipermail/pkg-fso-maint](http://lists.alioth.debian.org/mailman/listinfo/pkg-fso-maint)*
	- (FreeSmartphone.Org) upstream mailing lists *<http://www.freesmartphone.org/index.php/Infrastructure>*
	- (Freenode) IRC channels *[#openmoko-devel](irc://irc.freenode.net/#openmoko-devel)* and *[#openmoko-debian](irc://irc.freenode.net/#openmoko-debian)*
- packages maintained in Git *<http://git.debian.org/?p=pkg-fso/files.git;a=summary>*
- APT repository before uploading to main *<http://pkg-fso.alioth.debian.org/debian/>*

- a public project *<http://alioth.debian.org/projects/pkg-fso/>*
- contacts:
	- (Alioth) packaging mailing list *[http://lists.alioth.debian.org/pipermail/pkg-fso-maint](http://lists.alioth.debian.org/mailman/listinfo/pkg-fso-maint)*
	- (FreeSmartphone.Org) upstream mailing lists *<http://www.freesmartphone.org/index.php/Infrastructure>*
	- (Freenode) IRC channels *[#openmoko-devel](irc://irc.freenode.net/#openmoko-devel)* and *[#openmoko-debian](irc://irc.freenode.net/#openmoko-debian)*
- packages maintained in Git *<http://git.debian.org/?p=pkg-fso/files.git;a=summary>*
- APT repository before uploading to main *<http://pkg-fso.alioth.debian.org/debian/>*

- a public project *<http://alioth.debian.org/projects/pkg-fso/>*
- contacts:
	- (Alioth) packaging mailing list *[http://lists.alioth.debian.org/pipermail/pkg-fso-maint](http://lists.alioth.debian.org/mailman/listinfo/pkg-fso-maint)*
	- (FreeSmartphone.Org) upstream mailing lists *<http://www.freesmartphone.org/index.php/Infrastructure>*
	- (Freenode) IRC channels *[#openmoko-devel](irc://irc.freenode.net/#openmoko-devel)* and *[#openmoko-debian](irc://irc.freenode.net/#openmoko-debian)*
- packages maintained in Git *<http://git.debian.org/?p=pkg-fso/files.git;a=summary>*
- APT repository before uploading to main *<http://pkg-fso.alioth.debian.org/debian/>*

- a public project *<http://alioth.debian.org/projects/pkg-fso/>*
- contacts:
	- (Alioth) packaging mailing list *[http://lists.alioth.debian.org/pipermail/pkg-fso-maint](http://lists.alioth.debian.org/mailman/listinfo/pkg-fso-maint)*
	- (FreeSmartphone.Org) upstream mailing lists *<http://www.freesmartphone.org/index.php/Infrastructure>*
	- (Freenode) IRC channels *[#openmoko-devel](irc://irc.freenode.net/#openmoko-devel)* and *[#openmoko-debian](irc://irc.freenode.net/#openmoko-debian)*
- **packages maintained in Git** *<http://git.debian.org/?p=pkg-fso/files.git;a=summary>*
- APT repository before uploading to main *<http://pkg-fso.alioth.debian.org/debian/>*

- a public project *<http://alioth.debian.org/projects/pkg-fso/>*
- contacts:
	- (Alioth) packaging mailing list *[http://lists.alioth.debian.org/pipermail/pkg-fso-maint](http://lists.alioth.debian.org/mailman/listinfo/pkg-fso-maint)*
	- (FreeSmartphone.Org) upstream mailing lists *<http://www.freesmartphone.org/index.php/Infrastructure>*
	- (Freenode) IRC channels *[#openmoko-devel](irc://irc.freenode.net/#openmoko-devel)* and *[#openmoko-debian](irc://irc.freenode.net/#openmoko-debian)*
- **packages maintained in Git** *<http://git.debian.org/?p=pkg-fso/files.git;a=summary>*
- **APT repository before uploading to main** *<http://pkg-fso.alioth.debian.org/debian/>*
### Debian

- (end-user) installation, configuration, problems/advices *<http://wiki.debian.org/DebianOnFreeRunner>*
- (maintainer) bugs, package building *<http://wiki.debian.org/Teams/DebianFSO>*

- "automatic" installation (install.sh) *<http://wiki.openmoko.org/wiki/Debian>*
- "manual" installation (deboostrap on host machine),

### Debian

- (end-user) installation, configuration, problems/advices *<http://wiki.debian.org/DebianOnFreeRunner>*
- (maintainer) bugs, package building *<http://wiki.debian.org/Teams/DebianFSO>*

- "automatic" installation (install.sh) *<http://wiki.openmoko.org/wiki/Debian>*
- "manual" installation (deboostrap on host machine), *[http://wiki.openkoko.org/wiki/Manual\\_Debian](http://wiki.openmoko.org/wiki/Manual_Debian)*

### Debian

- (end-user) installation, configuration, problems/advices *<http://wiki.debian.org/DebianOnFreeRunner>*
- (maintainer) bugs, package building *<http://wiki.debian.org/Teams/DebianFSO>*

- "automatic" installation (install.sh) *<http://wiki.openmoko.org/wiki/Debian>*
- "manual" installation (deboostrap on host machine), *[http://wiki.openkoko.org/wiki/Manual\\_Debian](http://wiki.openmoko.org/wiki/Manual_Debian)*

### Debian

- (end-user) installation, configuration, problems/advices *<http://wiki.debian.org/DebianOnFreeRunner>*
- (maintainer) bugs, package building *<http://wiki.debian.org/Teams/DebianFSO>*

- "automatic" installation (install.sh) *<http://wiki.openmoko.org/wiki/Debian>*
- $\circ$  "manual" installation (deboostrap on host machine), personal configuration of the packages *[http://wiki.openkoko.org/wiki/Manual\\_Debian](http://wiki.openmoko.org/wiki/Manual_Debian)*

### Debian

- (end-user) installation, configuration, problems/advices *<http://wiki.debian.org/DebianOnFreeRunner>*
- (maintainer) bugs, package building *<http://wiki.debian.org/Teams/DebianFSO>*

- "automatic" installation (install.sh) *<http://wiki.openmoko.org/wiki/Debian>*
- $\circ$  "manual" installation (deboostrap on host machine), personal configuration of the packages *[http://wiki.openkoko.org/wiki/Manual\\_Debian](http://wiki.openmoko.org/wiki/Manual_Debian)*

### **Debian**

- (end-user) installation, configuration, problems/advices *<http://wiki.debian.org/DebianOnFreeRunner>*
- (maintainer) bugs, package building *<http://wiki.debian.org/Teams/DebianFSO>*

- "automatic" installation (install.sh) *<http://wiki.openmoko.org/wiki/Debian>*
- "manual" installation (deboostrap on host machine), personal configuration of the packages *[http://wiki.openkoko.org/wiki/Manual\\_Debian](http://wiki.openmoko.org/wiki/Manual_Debian)*

# **Outline**

## **[Openmoko](#page-3-0)**

- **[History](#page-3-0)**
- **[Devices](#page-12-0)**
- **[Distributions](#page-17-0)**

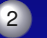

# 2 [Debian](#page-26-0)

- [Getting in touch](#page-26-0)
- [Resources](#page-28-0)
- **•** [Installation](#page-42-0)
- o [Improvements](#page-53-0)
- [Future Work](#page-62-0)
- <span id="page-42-0"></span>[Misc](#page-87-0)

- space: can a graphical Debian fit on 256MB? no, the microSD card must be use instead
- d-i: can it be started from the FreeRunner? too much work, bootstrapping is faster
- U-Boot: it can not read big partitions two partitions: 8MB /boot and the rest for /
- U-Boot: by default it expects the first partition to be vfat configure-uboot.sh to modify the U-Boot environment
- **c** kernel: Openmoko or Debian? Openmoko patches not yet integrated in the mainline kernel, thus the Openmoko kernel must be used

- space: can a graphical Debian fit on 256MB? no, the microSD card must be use instead
- d-i: can it be started from the FreeRunner? too much work, bootstrapping is faster
- U-Boot: it can not read big partitions two partitions: 8MB /boot and the rest for /
- U-Boot: by default it expects the first partition to be vfat configure-uboot.sh to modify the U-Boot environment
- **c** kernel: Openmoko or Debian? Openmoko patches not yet integrated in the mainline kernel, thus the Openmoko kernel must be used

- space: can a graphical Debian fit on 256MB? no, the microSD card must be use instead
- d-i: can it be started from the FreeRunner? too much work, bootstrapping is faster
- U-Boot: it can not read big partitions two partitions: 8MB /boot and the rest for /
- U-Boot: by default it expects the first partition to be vfat configure-uboot.sh to modify the U-Boot environment
- **c** kernel: Openmoko or Debian? Openmoko patches not yet integrated in the mainline kernel, thus the Openmoko kernel must be used

- space: can a graphical Debian fit on 256MB? no, the microSD card must be use instead
- d-i: can it be started from the FreeRunner? too much work, bootstrapping is faster
- U-Boot: it can not read big partitions two partitions: 8MB /boot and the rest for /
- U-Boot: by default it expects the first partition to be vfat configure-uboot.sh to modify the U-Boot environment

**c** kernel: Openmoko or Debian? Openmoko patches not yet integrated in the mainline kernel, thus the Openmoko kernel must be used

- space: can a graphical Debian fit on 256MB? no, the microSD card must be use instead
- d-i: can it be started from the FreeRunner? too much work, bootstrapping is faster
- U-Boot: it can not read big partitions two partitions: 8MB /boot and the rest for /
- U-Boot: by default it expects the first partition to be vfat configure-uboot.sh to modify the U-Boot environment
- **Kernel: Openmoko or Debian?** Openmoko patches not yet integrated in the mainline kernel, thus the Openmoko kernel must be used

- **c** runs from any official Openmoko distribution
- uses official Debian cdebootstrap
- **highly configurable:**

HOSTNAME SD DEVICE SD PART1 FS INST\_DIR INST\_MIRROR APT\_RECOMMENDS DASH\_BINSH FSO\_MIRROR FSO\_DEVICE QI QI VERBOSE BOOT SINGLE PART

divided into self-contained stages:

all testing time partition format mount debian apt fso configuration kernel unmount *uboot (risky)*

- **c** runs from any official Openmoko distribution
- uses official Debian cdebootstrap
- **highly configurable:** HOSTNAME SD DEVICE SD PART1 FS INST\_DIR INST\_MIRROR APT\_RECOMMENDS DASH\_BINSH FSO\_MIRROR FSO\_DEVICE QI QI VERBOSE BOOT SINGLE PART

divided into self-contained stages: all testing time partition format

mount debian apt fso configuration kernel unmount *uboot (risky)*

- runs from any official Openmoko distribution
- uses official Debian cdebootstrap
- **•** highly configurable:

HOSTNAME SD DEVICE SD PART1 FS INST\_DIR \_\_ INST\_MIRROR APT\_RECOMMENDS DASH\_BINSH FSO\_MIRROR FSO\_DEVICE QI QI VERBOSE BOOT SINGLE PART

divided into self-contained stages:

all testing time partition format mount debian apt fso configuration kernel unmount *uboot (risky)*

- runs from any official Openmoko distribution
- uses official Debian cdebootstrap
- **•** highly configurable:

HOSTNAME SD DEVICE SD PART1 FS INST\_DIR \_\_ INST\_MIRROR APT\_RECOMMENDS DASH\_BINSH FSO\_MIRROR FSO\_DEVICE QI QI VERBOSE BOOT SINGLE PART

divided into self-contained stages:

all testing time partition format mount debian apt fso configuration kernel unmount *uboot (risky)*

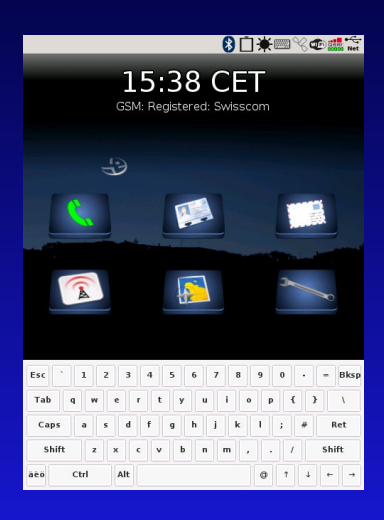

Matchbox components window manager virtual keyboard

Openmoko-panel-plugin shows powerstates enables/disables devices

FSO Zhone sends/receives calls manages SIM contacts sends/receives SMSs checks GSM status shows GPS position

# **Outline**

## **[Openmoko](#page-3-0)**

- **[History](#page-3-0)**
- **[Devices](#page-12-0)**
- **[Distributions](#page-17-0)**

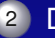

# 2 [Debian](#page-26-0)

- [Getting in touch](#page-26-0)
- [Resources](#page-28-0)
- **[Installation](#page-42-0)**
- [Improvements](#page-53-0)  $\bullet$
- [Future Work](#page-62-0)
- <span id="page-53-0"></span>[Misc](#page-87-0)

*[Luca Capello](mailto:gismo@debian.org)* (*[Debian FSO Team](http://wiki.debian.org/Teams/DebianFSO)*) [Debian on the Openmoko FreeRunner](#page-0-0) FOSDEM '09, Brussels (BE) 25 / 36

### pros

- just loads the Linux kernel
- supports ext3 for /

#### cons

- 
- $\circ$  expects the kernel on /
- 

### pros

- just loads the Linux kernel
- supports ext3 for /

#### cons

- 
- $\circ$  expects the kernel on /
- 

### **•** pros

- just loads the Linux kernel
- supports ext3 for /

#### $\bullet$ cons

- no menu
- $\circ$  expects the kernel on /
- expects the kernel as uImage-GTA0x.bin

### **•** pros

- just loads the Linux kernel
- supports ext3 for /

#### cons  $\bullet$

#### • no menu

- $\circ$  expects the kernel on /
- expects the kernel as uImage-GTA0x.bin

### **•** pros

- just loads the Linux kernel
- supports ext3 for /

#### cons  $\bullet$

- no menu
- expects the kernel on /
- expects the kernel as uImage-GTA0x.bin

### **•** pros

- just loads the Linux kernel
- supports ext3 for /

#### cons  $\bullet$

- no menu
- expects the kernel on /
- **expects the kernel as ulmage-GTA0x.bin**

# Illume

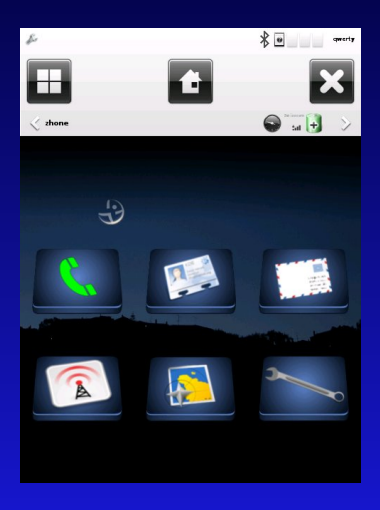

### upstream choice

not fully functional keyboard (pending fixes) menu (debugging)

non-Illume problems render the experience worse fonts 2.6.28 kernel

# **Outline**

## **[Openmoko](#page-3-0)**

- **[History](#page-3-0)**
- **[Devices](#page-12-0)**
- **[Distributions](#page-17-0)**

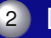

# 2 [Debian](#page-26-0)

- [Getting in touch](#page-26-0)
- [Resources](#page-28-0)
- **[Installation](#page-42-0)**
- o [Improvements](#page-53-0)
- [Future Work](#page-62-0)
- <span id="page-62-0"></span>[Misc](#page-87-0)

# Upstream

#### *[answering calls sometime fails](http://trac.freesmartphone.org/ticket/334)*  $\bullet$

- receiving/sending SMSs sometime fails
- *[VoIP software is not usable \(ALSA bug\)](http://docs.openmoko.org/trac/ticket/2073)*
- missing pieces in fso-frameword: PIM and WiFi
- missing a fully functional phone+PIM GUI: *[Paroli](http://www.paroli-project.org/)*
- Vala migration (faster startup and smaller memory footprint)
- tslib right-click (*[patch available](http://bugs.debian.org/495487)*, but it breaks other devices)

# Upstream

- *[answering calls sometime fails](http://trac.freesmartphone.org/ticket/334)*  $\bullet$
- receiving/sending SMSs sometime fails
- *[VoIP software is not usable \(ALSA bug\)](http://docs.openmoko.org/trac/ticket/2073)*
- missing pieces in fso-frameword: PIM and WiFi
- missing a fully functional phone+PIM GUI: *[Paroli](http://www.paroli-project.org/)*
- Vala migration (faster startup and smaller memory footprint)
- tslib right-click (*[patch available](http://bugs.debian.org/495487)*, but it breaks other devices)

# Upstream

- *[answering calls sometime fails](http://trac.freesmartphone.org/ticket/334)*  $\bullet$
- receiving/sending SMSs sometime fails
- *[VoIP software is not usable \(ALSA bug\)](http://docs.openmoko.org/trac/ticket/2073)*  $\bullet$
- missing pieces in fso-frameword: PIM and WiFi
- missing a fully functional phone+PIM GUI: *[Paroli](http://www.paroli-project.org/)*
- Vala migration (faster startup and smaller memory footprint)
- tslib right-click (*[patch available](http://bugs.debian.org/495487)*, but it breaks other devices)
- *[answering calls sometime fails](http://trac.freesmartphone.org/ticket/334)*  $\bullet$
- receiving/sending SMSs sometime fails
- *[VoIP software is not usable \(ALSA bug\)](http://docs.openmoko.org/trac/ticket/2073)*  $\bullet$
- missing pieces in fso-frameword: PIM and WiFi  $\bullet$
- missing a fully functional phone+PIM GUI: *[Paroli](http://www.paroli-project.org/)*
- Vala migration (faster startup and smaller memory footprint)
- tslib right-click (*[patch available](http://bugs.debian.org/495487)*, but it breaks other devices)
- *[answering calls sometime fails](http://trac.freesmartphone.org/ticket/334)*
- receiving/sending SMSs sometime fails
- *[VoIP software is not usable \(ALSA bug\)](http://docs.openmoko.org/trac/ticket/2073)*  $\bullet$
- missing pieces in fso-frameword: PIM and WiFi  $\bullet$
- missing a fully functional phone+PIM GUI: *[Paroli](http://www.paroli-project.org/)*  $\bullet$
- Vala migration (faster startup and smaller memory footprint)
- tslib right-click (*[patch available](http://bugs.debian.org/495487)*, but it breaks other devices)
- *[answering calls sometime fails](http://trac.freesmartphone.org/ticket/334)*
- receiving/sending SMSs sometime fails
- *[VoIP software is not usable \(ALSA bug\)](http://docs.openmoko.org/trac/ticket/2073)*  $\bullet$
- missing pieces in fso-frameword: PIM and WiFi
- missing a fully functional phone+PIM GUI: *[Paroli](http://www.paroli-project.org/)*  $\bullet$
- Vala migration (faster startup and smaller memory footprint)  $\bullet$
- tslib right-click (*[patch available](http://bugs.debian.org/495487)*, but it breaks other devices)
- *[answering calls sometime fails](http://trac.freesmartphone.org/ticket/334)*
- receiving/sending SMSs sometime fails
- *[VoIP software is not usable \(ALSA bug\)](http://docs.openmoko.org/trac/ticket/2073)*  $\bullet$
- missing pieces in fso-frameword: PIM and WiFi
- missing a fully functional phone+PIM GUI: *[Paroli](http://www.paroli-project.org/)*  $\bullet$
- Vala migration (faster startup and smaller memory footprint)  $\bullet$
- tslib right-click (*[patch available](http://bugs.debian.org/495487)*, but it breaks other devices)  $\bullet$

# **Packages**

# **•** fixing bugs

Debian Policy-compliant and lintian clean manpages, non-embedded fonts, better location into /

- **upload to main** unstable, except those who depend on experimental versions
- kernel

better mimic the Debian linux-2.6 package package building, all drivers as modules, initrd

provide general package for all *[Samsung S3C devices](http://bugs.debian.org/503292)*

new software

from distributions (SHR, Qtopia, etc.) or user-contributed

# **Packages**

- fixing bugs  $\bullet$
- Debian Policy-compliant and lintian clean  $\bullet$ manpages, non-embedded fonts, better location into /
- **upload to main** unstable, except those who depend on experimental versions
- kernel
	- better mimic the Debian linux-2.6 package package building, all drivers as modules, initrd
	- provide general package for all *[Samsung S3C devices](http://bugs.debian.org/503292)*
- new software

from distributions (SHR, Qtopia, etc.) or user-contributed
#### fixing bugs  $\bullet$

- Debian Policy-compliant and lintian clean  $\bullet$ manpages, non-embedded fonts, better location into /
- upload to main unstable, except those who depend on experimental versions
- kernel

better mimic the Debian linux-2.6 package package building, all drivers as modules, initrd

provide general package for all *[Samsung S3C devices](http://bugs.debian.org/503292)*

new software

from distributions (SHR, Qtopia, etc.) or user-contributed

#### fixing bugs  $\bullet$

- Debian Policy-compliant and lintian clean  $\bullet$ manpages, non-embedded fonts, better location into /
- upload to main unstable, except those who depend on experimental versions

### kernel

better mimic the Debian linux-2.6 package package building, all drivers as modules, initrd

provide general package for all *[Samsung S3C devices](http://bugs.debian.org/503292)*

new software

from distributions (SHR, Qtopia, etc.) or user-contributed

- fixing bugs  $\bullet$
- Debian Policy-compliant and lintian clean  $\bullet$ manpages, non-embedded fonts, better location into /
- upload to main unstable, except those who depend on experimental versions
- kernel
	- better mimic the Debian linux-2.6 package  $\bullet$ package building, all drivers as modules, initrd
	- provide general package for all *[Samsung S3C devices](http://bugs.debian.org/503292)*

new software from distributions (SHR, Qtopia, etc.) or user-contributed

- fixing bugs  $\bullet$
- Debian Policy-compliant and lintian clean  $\bullet$ manpages, non-embedded fonts, better location into /
- upload to main unstable, except those who depend on experimental versions
- kernel
	- better mimic the Debian linux-2.6 package  $\bullet$ package building, all drivers as modules, initrd
	- provide general package for all *[Samsung S3C devices](http://bugs.debian.org/503292)*

new software from distributions (SHR, Qtopia, etc.) or user-contributed

- fixing bugs
- Debian Policy-compliant and lintian clean  $\bullet$ manpages, non-embedded fonts, better location into /
- upload to main unstable, except those who depend on experimental versions
- kernel
	- **better mimic the Debian linux-2.6 package** package building, all drivers as modules, initrd
	- provide general package for all *[Samsung S3C devices](http://bugs.debian.org/503292)*
- **new software** from distributions (SHR, Qtopia, etc.) or user-contributed

# debian-installer

#### how to boot it? should not require modifications to a stock FreeRunner (both distribution and boot loader)

- the FreeRunner does not have any physical keyboard
	- tslib support?
	- preseeding until SSH?
- where to install Debian?
	- Python requires a lot of space (288MB without DE)
	- nothing should changes if installing into NAND

should not require modifications to a stock FreeRunner (both distribution and boot loader)

### $\bullet$  the FreeRunner does not have any physical keyboard

- tslib support?
- preseeding until SSH?
- where to install Debian?
	- Python requires a lot of space (288MB without DE)
	- nothing should changes if installing into NAND

should not require modifications to a stock FreeRunner (both distribution and boot loader)

#### $\bullet$  the FreeRunner does not have any physical keyboard

- tslib support?
- preseeding until SSH?
- where to install Debian?
	- Python requires a lot of space (288MB without DE)
	- nothing should changes if installing into NAND

should not require modifications to a stock FreeRunner (both distribution and boot loader)

#### $\bullet$  the FreeRunner does not have any physical keyboard

- tslib support?
- **preseeding until SSH?**
- where to install Debian?

Python requires a lot of space (288MB without DE)

nothing should changes if installing into NAND

should not require modifications to a stock FreeRunner (both distribution and boot loader)

#### $\bullet$  the FreeRunner does not have any physical keyboard

- tslib support?
- **preseeding until SSH?**

#### • where to install Debian?

Python requires a lot of space (288MB without DE) nothing should changes if installing into NAND

should not require modifications to a stock FreeRunner (both distribution and boot loader)

- $\bullet$  the FreeRunner does not have any physical keyboard
	- tslib support?
	- **preseeding until SSH?**
- where to install Debian?
	- Python requires a lot of space (288MB without DE) nothing should changes if installing into NAND

should not require modifications to a stock FreeRunner (both distribution and boot loader)

- $\bullet$  the FreeRunner does not have any physical keyboard
	- tslib support?
	- **preseeding until SSH?**
- where to install Debian?
	- Python requires a lot of space (288MB without DE)
	- nothing should changes if installing into NAND ò.

should not require modifications to a stock FreeRunner (both distribution and boot loader)

- $\bullet$  the FreeRunner does not have any physical keyboard
	- tslib support?
	- **preseeding until SSH?**
- where to install Debian?
	- Python requires a lot of space (288MB without DE)
	- nothing should changes if installing into NAND ò.
- which Desktop Environment should be the default?
- **first choice: [EmDebian](http://www.emdebian.org/)** in line with Debian development working and tested solution no need to strange setups
- second choice: mixing NAND and microSD full Debian installation stops working if the microSD is removed

**first choice: [EmDebian](http://www.emdebian.org/)** in line with Debian development working and tested solution no need to strange setups

● second choice: mixing NAND and microSD full Debian installation stops working if the microSD is removed

# **Outline**

### **[Openmoko](#page-3-0)**

- **[History](#page-3-0)**
- **[Devices](#page-12-0)**
- **[Distributions](#page-17-0)**

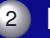

## 2 [Debian](#page-26-0)

- [Getting in touch](#page-26-0)
- [Resources](#page-28-0)
- **[Installation](#page-42-0)**
- o [Improvements](#page-53-0)
- [Future Work](#page-62-0)
- <span id="page-87-0"></span>[Misc](#page-87-0)

# Call for Help

#### maintainers

- d-i support
- EmDebian
- **more** devices

maintainers

## d-i support

- EmDebian
- **more** devices
- maintainers
- d-i support
- EmDebian
- more devices
- **o** maintainers
- d-i support
- **EmDebian**
- **more** devices
- maintainers
- d-i support
- EmDebian
- **more** devices

# if someone knows where I can still find a GTA01 model...

non exhaustive list, simply the people I remember

Christian Adams - Arne Anka - Joachim Breitner Wen-Yen Chuang - Carsten Haitzler (The Rasterman) Jon 'maddog' Hall - Philip Hands - Philipp Kern Mitja Kleider - Jidanni - Michael 'Mickey' Lauer Timo Juhani Lindfors - Jan Lübbe - Rolando Mas Steffen Moeller - Stefan Monnier - Sebastian Ohl Sebastian Reichel - Michele Renda - Stefan Schmidt Albin Tonnerre - Sascha Wessel - Neil Williams Nikita V. Youshchenko - Enrico Zini

# zack for DPL!

*[Luca Capello](mailto:gismo@debian.org)* (*[Debian FSO Team](http://wiki.debian.org/Teams/DebianFSO)*) [Debian on the Openmoko FreeRunner](#page-0-0) FOSDEM '09, Brussels (BE) 35 / 36

This talk is released under the terms of the *[GNU GPL](http://www.gnu.org/licenses/licenses.html#GPL)* license (version 2 or any later version) and it is available at

*[http://people.debian.org/˜ gismo/talks/](http://people.debian.org/~gismo/talks/)*

*[Luca Capello <gismo@debian.org>](mailto:gismo@debian.org)*